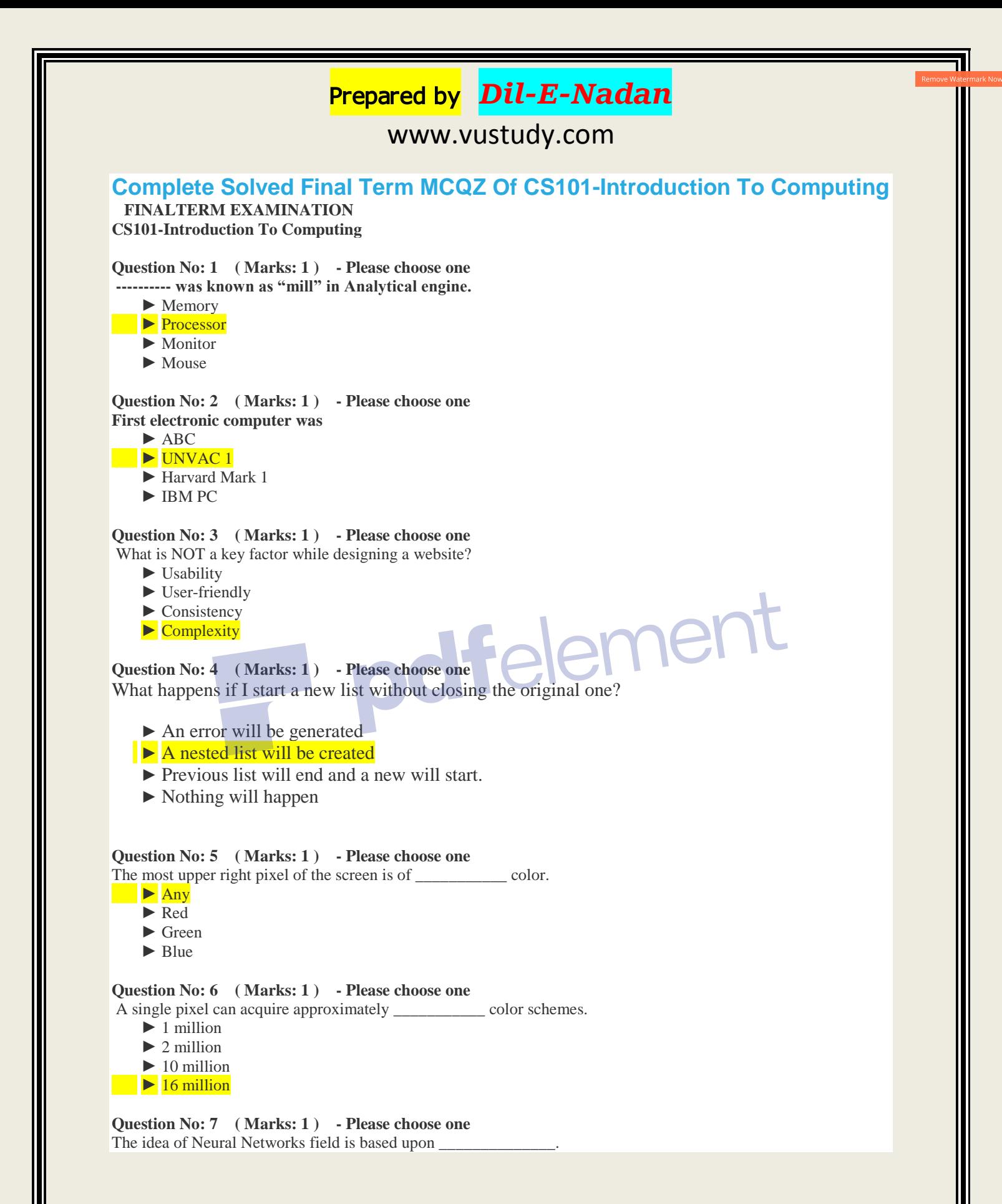

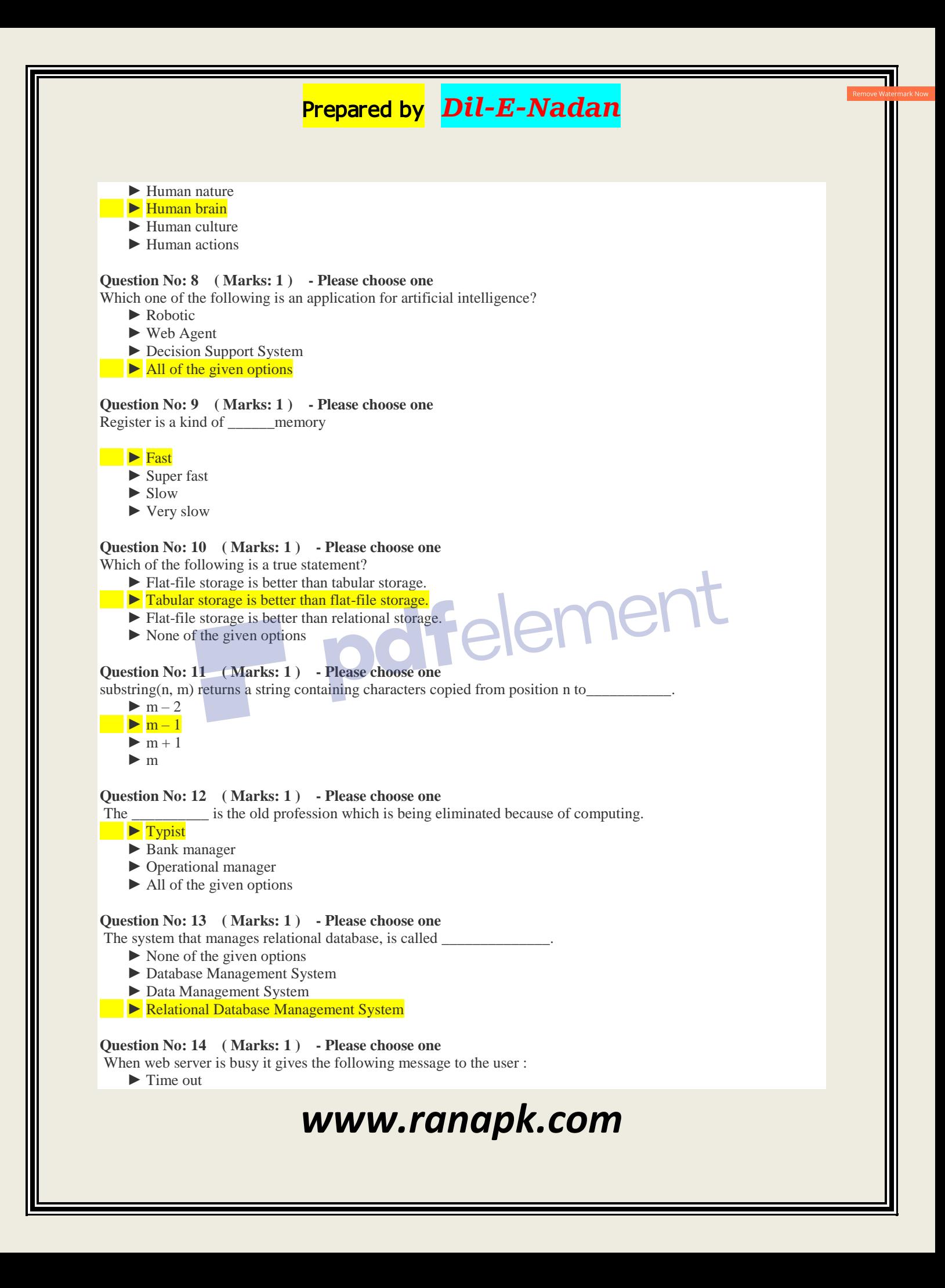

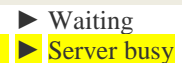

 $\triangleright$  None of the given options

#### **Question No: 15 ( Marks: 1 ) - Please choose one**

The group of technologies concerned with the capturing, processing and transmission of information in the digital electronic form is called

- ► Telecom Engineering
- ► Computer Engineering
- ► Computer Science

► Information Technology

#### Question No: 16 (Marks: 1) - Please choose one

\_\_\_\_\_\_\_\_\_\_\_\_\_ team consists on the sharpest technical minds in the company.

#### ► Architecture

- ► Business Development
- ► Configuration Management
- ► Developer

# **Question No: 17 ( Marks: 1 ) - Please choose one**

TCP stands for \_

- ► Transfer Center protocol
- ► Transmission Control Protocol
- ► Transmission Center Protocol
- ► Telephone Center Protocol

#### **Question No: 18 ( Marks: 1 ) - Please choose one**

A collection of data organized in such a way that the computer can quickly search for a desired data item is known as :

**Felemer** 

- $\blacktriangleright$  Retrieving
- ► Database
- ► Information
- ► DBMS

#### **Question No: 19 ( Marks: 1 ) - Please choose one** Microsoft Word is a type of:

► System Software

- ► Freeware Software
- ► Shrink-Wrapped Software
	- ► Custom-built Software

**Question No: 20 ( Marks: 1 ) - Please choose one**

- Users \_\_\_\_\_\_\_\_\_, how things work.
	- ► Analyze in detail
	- ► Muddle through
	- ► Figure out
	- ► Read in detail

#### **Question No: 21 ( Marks: 1 ) - Please choose one**

Popular schemes used for reducing bytes for storage are:

- ► RGB and Color mapping
- ► RGB and Dithering
- ► RGB, Color mapping and Dithering
- ► Color mapping and Dithering

#### **Question No: 22 ( Marks: 1 ) - Please choose one**

Hardware malfunctions is related to

- ► Data updates
- $\blacktriangleright$  Data integrity
- ► Data security
- ► Data accessibility

#### **Question No: 23 ( Marks: 1 ) - Please choose one**

If incorrectly we enter the negative age it is check by

# $\blacktriangleright$  Limit Integrity

- ► Type Integrity
- ► Referential Integrity
- ► Physical Integrity

# **Question No: 24 ( Marks: 1 ) - Please choose one**

- Which is the user-friendly way of presenting data ?
	- ► Query
	- ► Form ► Report
	- ► All of the given options

#### **Question No: 25 ( Marks: 1 ) - Please choose one**

Currently the BlueRay DVD can store more than \_\_\_\_\_\_\_\_ of data.

elemer

- $\blacktriangleright$  10 GB
- $\blacktriangleright$  100 GB
- $\blacktriangleright$  50 GB
	- ► 150 GB

# **Question No: 26 ( Marks: 1 ) - Please choose one**

In JavaScript,  $a \parallel b$  is interpreted as

- $\blacktriangleright$  a is true or b is false
- $\blacktriangleright$  a is true and b is true
- ► a is false and b is true
- $\blacktriangleright$  a is true or b is true or both are true

**Question No: 27 ( Marks: 1 ) - Please choose one** Speakers fall into the hardware category.

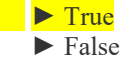

**Question No: 28 ( Marks: 1 ) - Please choose one** onBlur event is occurred for a form element when it

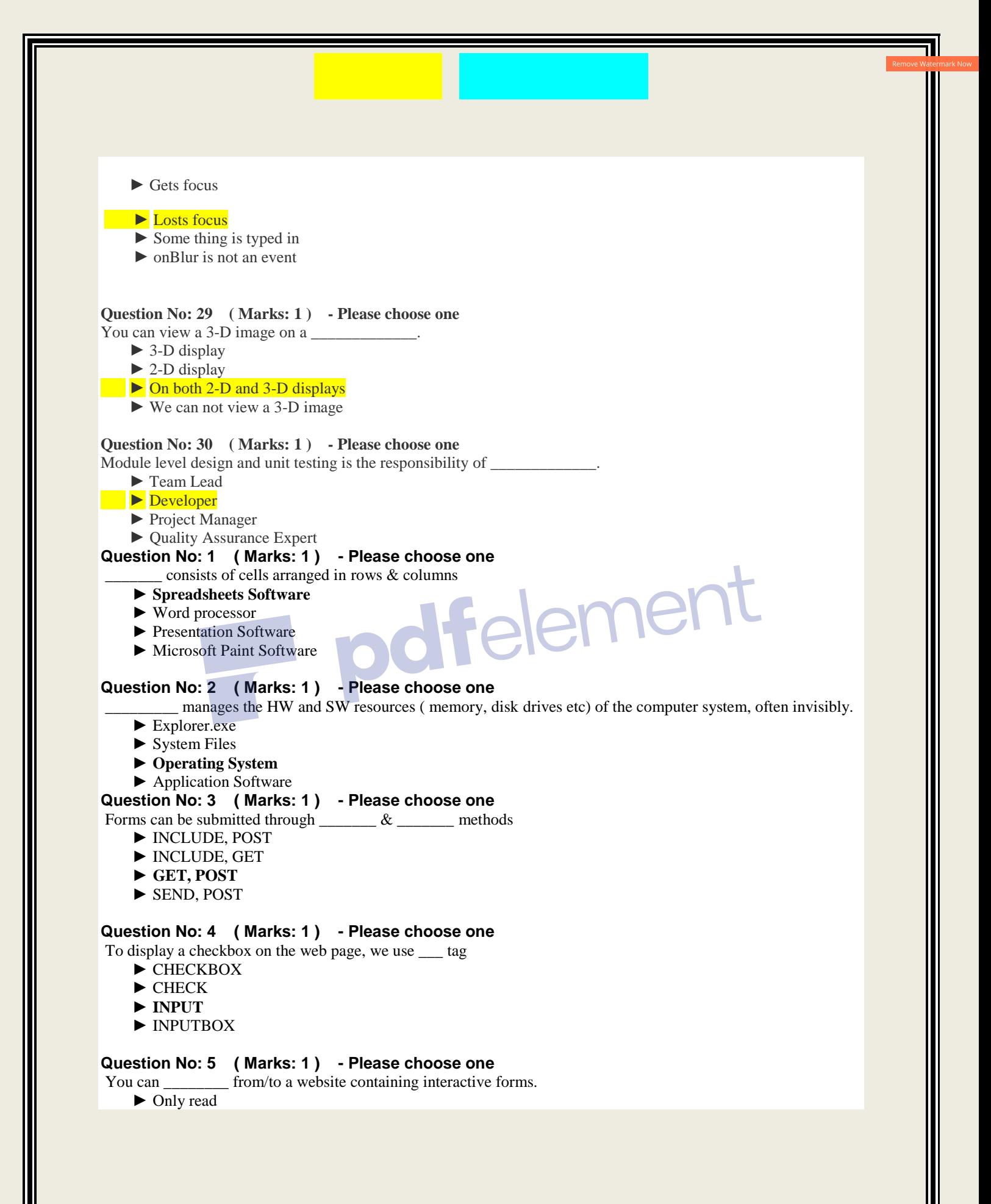

```
 ► Only write
```
- ► **Read and write**
- ► Not read and write

#### **Question No: 6 ( Marks: 1 ) - Please choose one**

- There is a battery on the motherboard to:
	- ► Give power to the processor
	- ► **Save information when computer is off**
	- ► Save information when computer is on
	- ► Give power to the motherboard

#### **Question No: 7 ( Marks: 1 ) - Please choose one**

We can change the background color in HTML, using \_\_\_ attribute of <br/>body>

- ► background
- ► **bgcolor**
- ► backcolor
- ► backgroundcolor

#### **Question No: 8 ( Marks: 1 ) - Please choose one**

\_\_\_ contains the name of the protocol required to access the resource, a domain name that identifies a specific computer on the internet and a pathname on the computer

- ► HTML
- ► HTTP
- ► **URL**
- $\blacktriangleright$  www

#### **Question No: 9 ( Marks: 1 ) - Please choose one**

\_\_\_\_\_\_ is a client program that uses HTTP to make requests to Web servers throughout the internet on behalf of the user.

- ► Web Application
- ► **Web Browser**
- ► Internet Application
- ► HTML

#### **Question No: 10 ( Marks: 1 ) - Please choose one**

WWW stands for:

- ► **Wide World Web**
- ► World Wide Web
- ► World White Web
- ► World Web Wide

#### **Question No: 11 ( Marks: 1 ) - Please choose one**

The weaknesses of the computer are:

- ► Pattern recognition & Storage
- ► Speed & Innovative ideas
- ► **Pattern recognition & Innovative ideas**

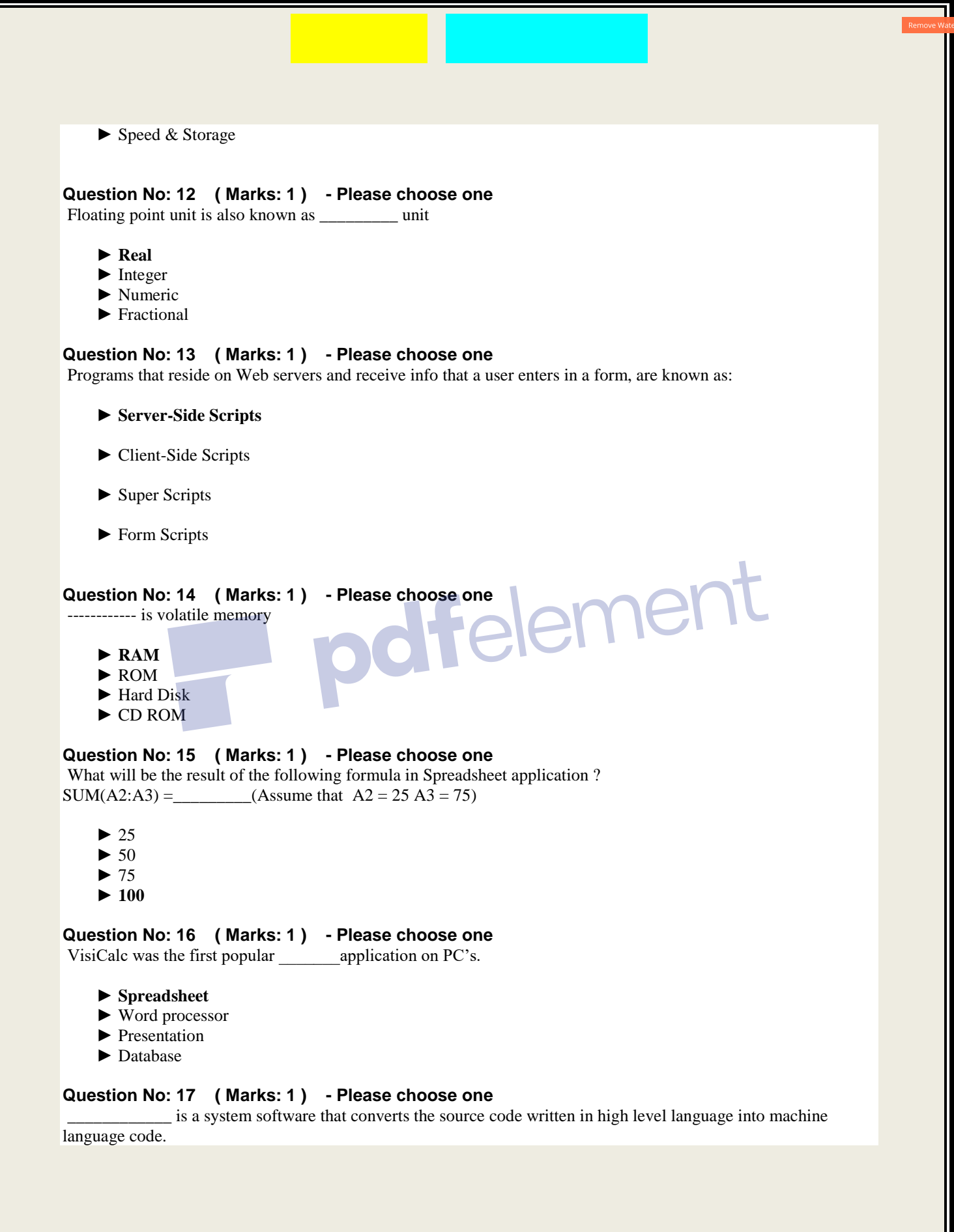

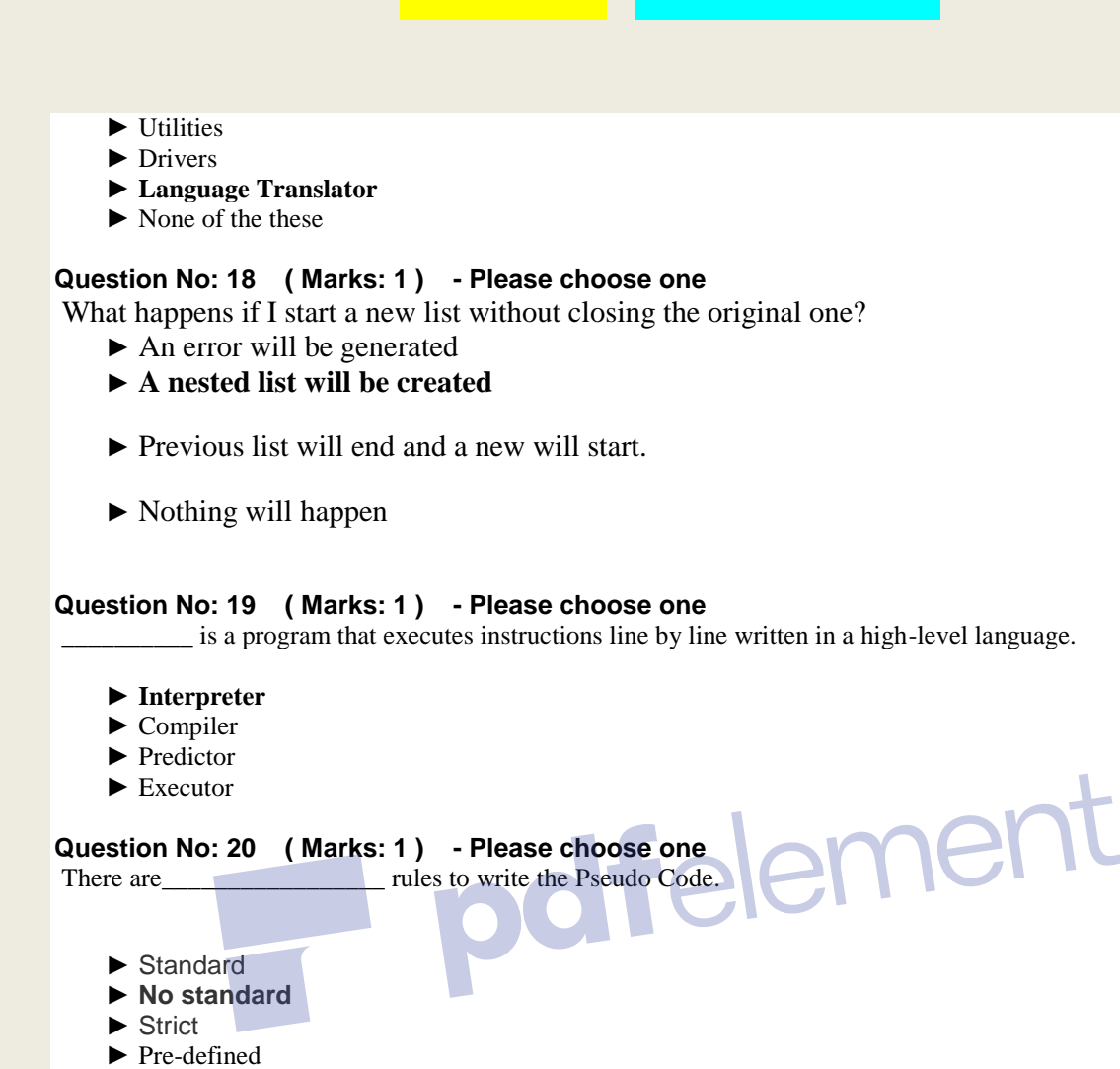

# **Question No: 21 ( Marks: 1 ) - Please choose one**

Which one is not the building block of an algorithm?

- ► **Statements**
- ► Sequences
- ► Repetitions
- ► Conditionals

# **Question No: 22 ( Marks: 1 ) - Please choose one**

In flow charts, there is only one entry point in conditions while there is/are\_\_\_\_\_\_\_\_\_\_ exit points.

► **1**

- $\blacktriangleright$  2
- ► 3 ► 4
- 

# **Question No: 23 ( Marks: 1 ) - Please choose one**

A procedure that usually but not always works or that gives nearly the right answer is called\_\_\_\_\_\_\_\_\_\_\_\_\_\_\_\_\_

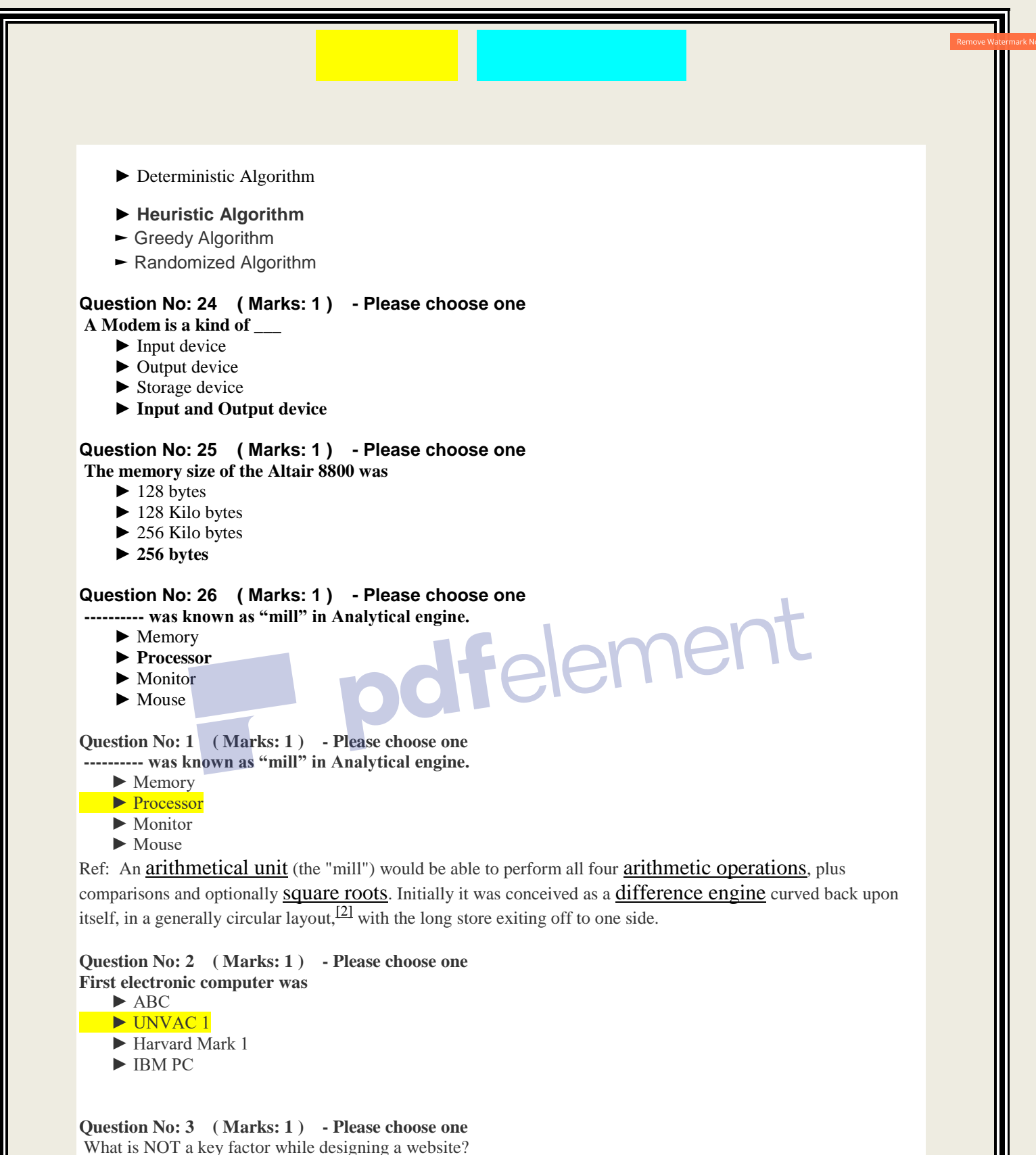

- ► Usability
- ► User-friendly

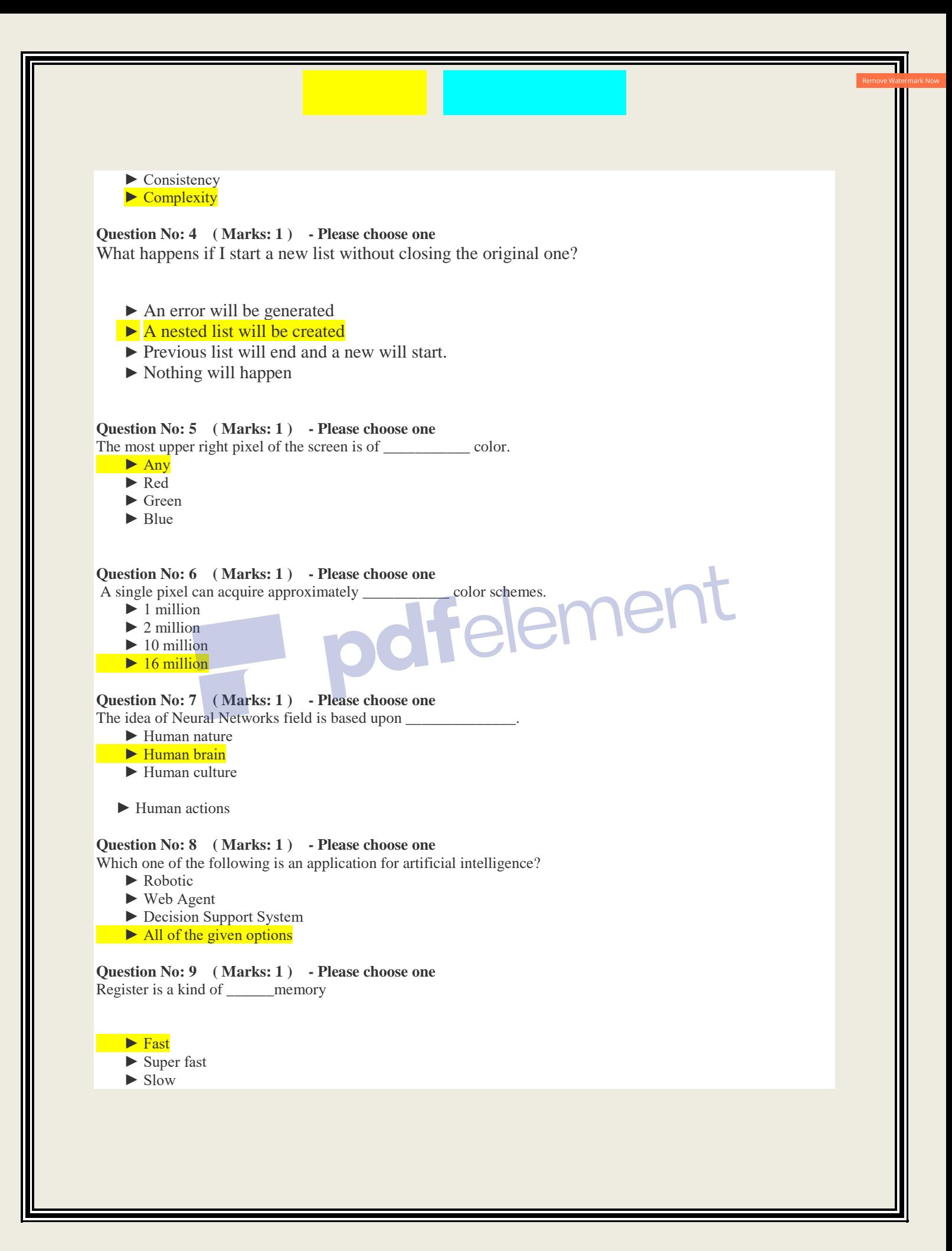

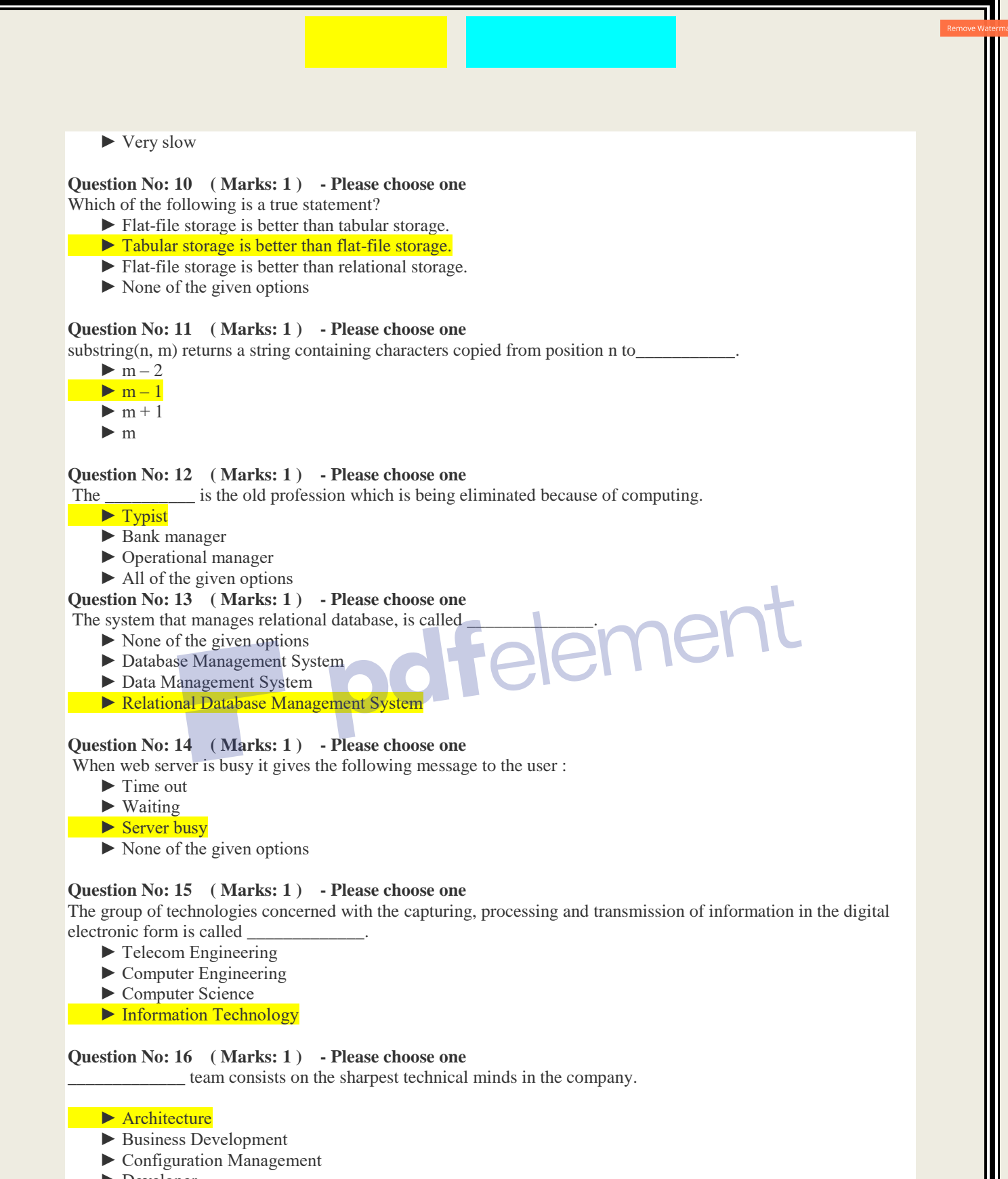

► Developer

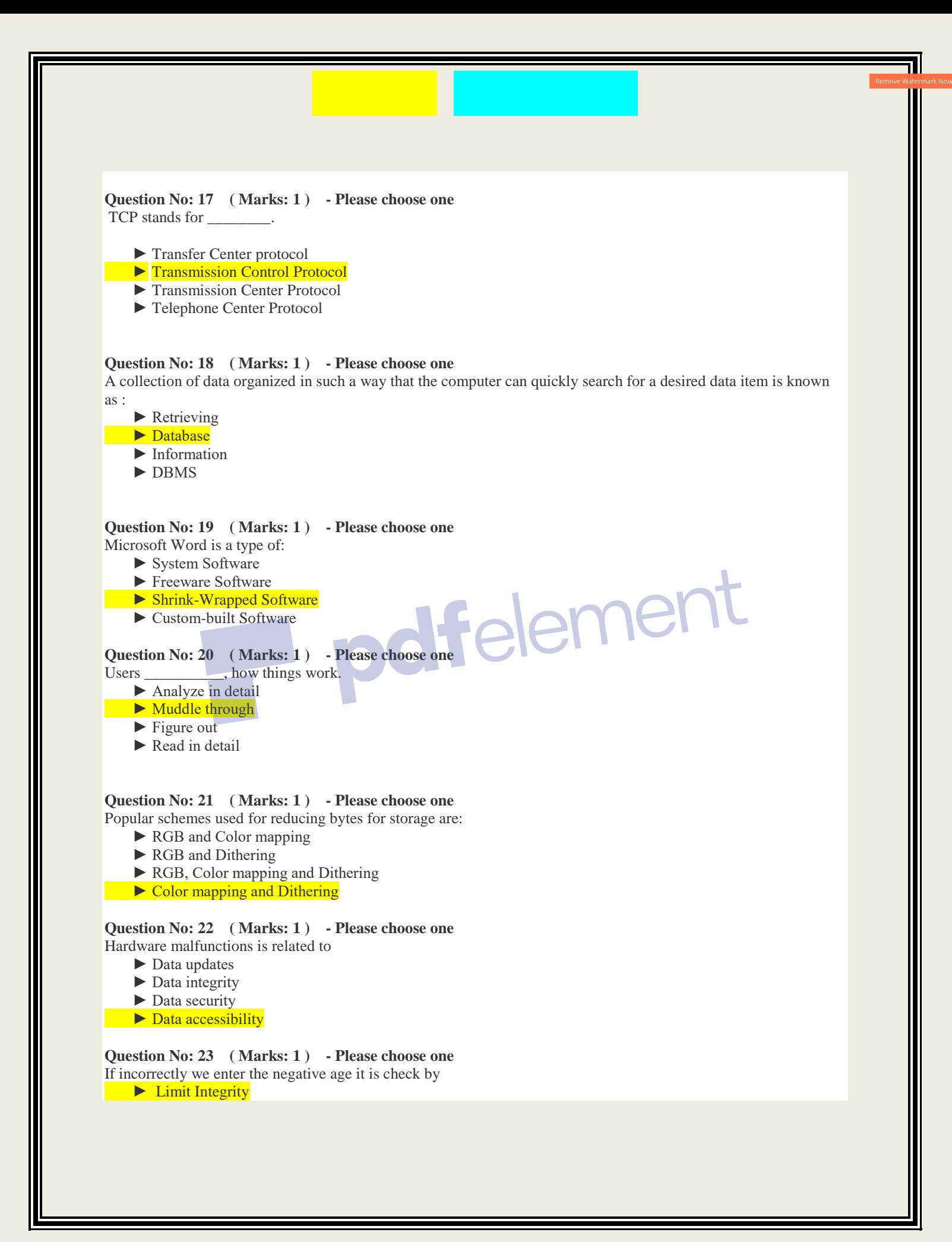

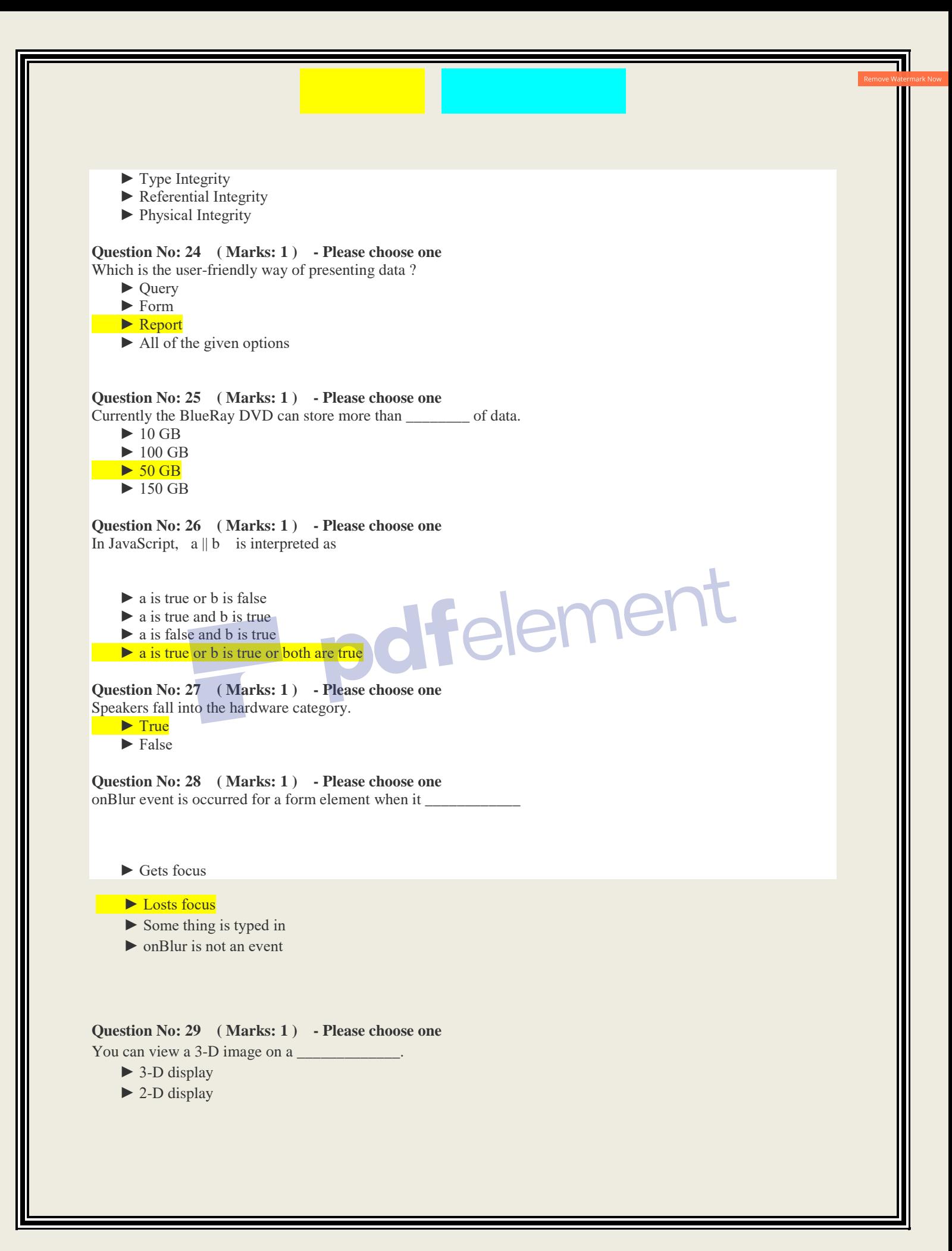

- ► On both 2-D and 3-D displays
- ► We can not view a 3-D image

#### **Question No: 30 ( Marks: 1 ) - Please choose one**

Module level design and unit testing is the responsibility of

- ► Team Lead
- ► Developer
- ► Project Manager
- ► Quality Assurance Expert

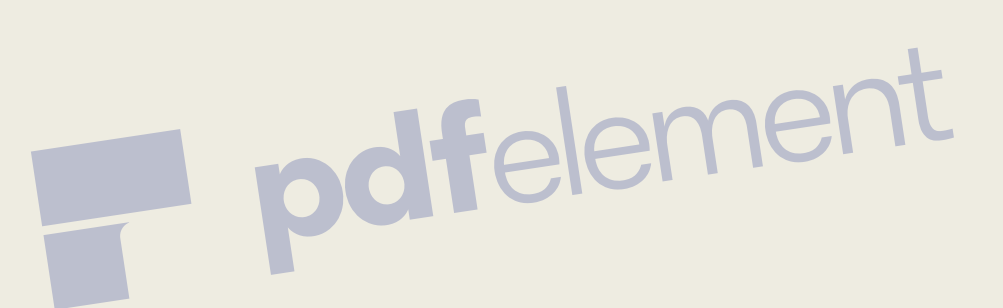

# *www.vustudy.com*